## **Regulations, Terms, and Conditions for CEPT Online via MS Teams By Division of International Affairs and Language Development (DIALD), Naresuan University**

## **Regulations, Terms, and Conditions for CEPT Online via MS Teams**

1. Test-takers must prepare the following before the test:

1.1 **A supporting operating system** (Windows 7 or higher) **computer** (either a desktop or notebook) **installed with Microsoft Teams program** for communication during the test.

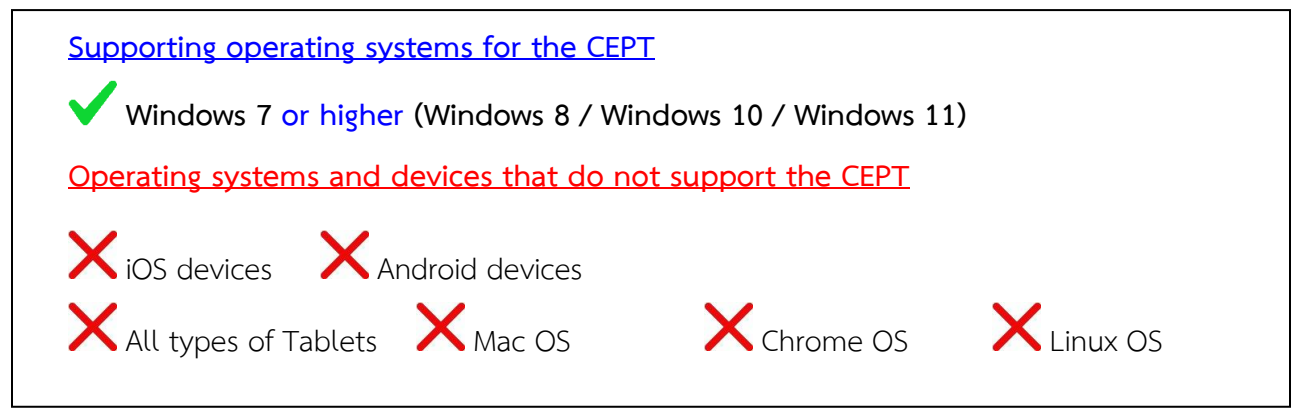

1.2 **An electronic device** (mobile phones, tablets, or iPad) **installed with Microsoft Teams application, or a camera connected with a computer in 1.1** for monitoring during the test. The device or camera must be set as shown in the picture below.

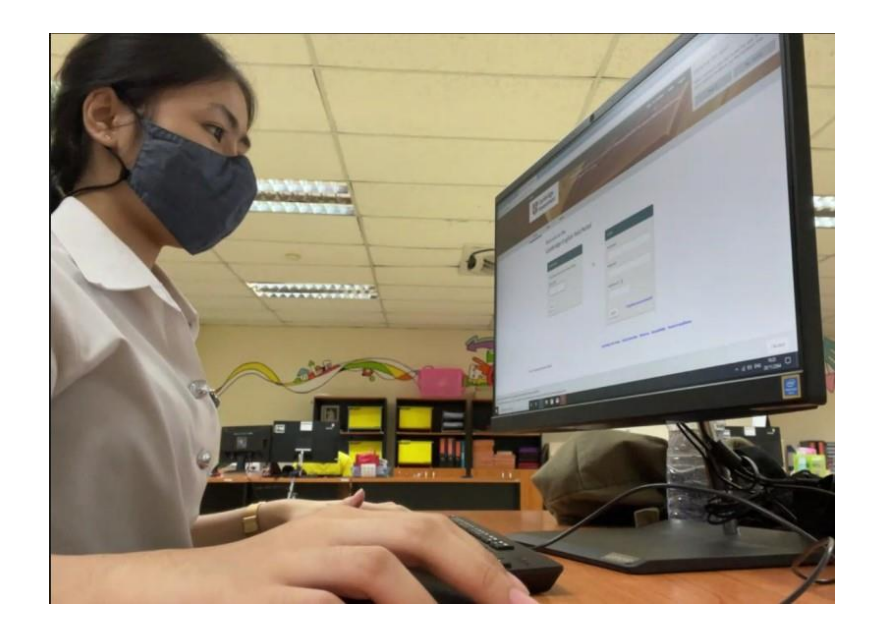

1.3 Hi-Speed or Fiber Optic internet for the test and video conference (at least 1 hour). To avoid insufficient stability during the test, do not use mobile internet/hotspot.

1.4 Wired headphones with a microphone for immediate communication during the test.

1.5 If the test-takers cannot provide the item from 1.1 to 1.4, they will **not be allowed** to take the test.

2. Please read the CEPT manual carefully before taking the test. [\(Click to Download\)](http://www.nulc.nu.ac.th/testing/pdf/Manual_CEPT_Online_ENG_ver.pdf)

3. The test-takers will receive an invitation email to join the meeting group in MS Teams through their registered email not later than 30 minutes before the testing time.

4. The test-takers must join the meeting group in MS Teams within **15 minutes before the testing time.** After the said period, the test-takers will **not be allowed** to take the test.

5. The test-takers must show student ID card or passport to the proctor for personal identification.

6. NU students and staff are required to use an NU email to enter MS Teams. For others, please use your full name to enter MS Teams.

7. The test-takers are **not allowed** to use any background effects in MS Teams.

8. If the test-taker is disconnected from MS Teams for more than 3 times (5 minutes each), it is agreed that his/her test is null.

9. The test-takers are **not allowed** to leave their seats until the test is finished. If the test-taker leaves the seat during the test, it is agreed that his/her test is null.

10. The test-takers are **not allowed** to communicate with others during the test. If the test-taker communicates with others, it is agreed that his/her test is null.

11. Once an irregularity from the test-taker is found, a final warning from the proctor will be given to the test-taker. If the irregularity continues, it is agreed that his/her test is null. All recorded information will be reported to the university.

12. Please strictly follow the instructions conducted by the proctor.

by Division of International Affairs and Language Development (DIALD), Naresuan University For more information, please send your inquiry to [diald@nu](mailto:diald@nu.ac.th%20หรือ).ac.th